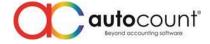

Page.

## Release Note 2.0.28.200

Release Date: 14/06/2022

| Bug Fixes: |                                                                                                    |  |
|------------|----------------------------------------------------------------------------------------------------|--|
| ID         | Description                                                                                               |  |
| 10283      | Fix Barcode input did not consider for Item Maintenance "Apply In" function                               |  |
| 10492      | Fix system did not control when user edit / create payment document that was inside a processed           |  |
|            | SST period with new access right                                                                          |  |
| 12444      | Fix serial number screen prompt out for Invoice Full Transfer from Delivery Order                         |  |
| 12605      | Fix Transactional Profit and Loss report incorrect presentation sequence                                  |  |
| 12644      | Fix Export Data did not export detail line which without item code for Quotation, Request                 |  |
|            | Quotation and Purchase Request                                                                            |  |
| 12857      | Fix Debtor and Creditor Aging by Agent show incorrect local amount when tick show in Debtor &             |  |
|            | Local Currency by Document                                                                                |  |
| 12859      | Fix Debtor and Creditor Aging by Agent Local Currency by User Define not working                          |  |
| 12965      | Fix Profit & Loss of Document incorrect calculation for transactions with item package if filter by       |  |
|            | Project or Department                                                                                     |  |
| 12979      | Fix Show Instant Info Aging Tab's Debtor Note did not display correctly                                   |  |
| 12985      | Fix Stock Card incorrect BF Consignment Qty after run year end closing                                    |  |
| 13002      | Fix Stock Take post to Stock Adjustment save button not responding                                        |  |
| 13024      | Fix detail line Local Total Cost (without Item Code) become empty after save                              |  |
| 13028      | Fix using Item Search to add item with serial number as 1 <sup>st</sup> line will cause the Serial Number |  |
|            | ribbon button to not appear                                                                               |  |
| 13038      | Fix Outstanding Sales Order Detail Listing did not show outstanding package detail                        |  |
| 13048      | Fix invoicing entry when add Debtor or Creditor the lookup editor will overlap with Debtor or             |  |
|            | Creditor form                                                                                             |  |
| 13054      | Fix Budget Maintenance prompt value was either too large or too small for an Int16 error when             |  |
|            | creating new budget                                                                                       |  |
| 13056      | Fix Item Maintenance Advanced Layout, Sub Item Code Description at BOM tab unable to show                 |  |
|            | out for 2 <sup>nd</sup> row onwards                                                                       |  |
| 13064      | Fix Goods Receive Note, Purchase Invoice and Cash Purchase save will hang if consist of item with         |  |
|            | serial number and this item appear in Sales Order with "Notify all Sales Orders that has this             |  |
|            | product option" enabled                                                                                   |  |
| 13066      | Fix Profit Calculator unit cost not updated if transfer from Delivery Order to Invoice                    |  |
| 13109      | Fix Import 3 <sup>rd</sup> Party XML will not take in SST Tariff Code for AP and Purchase module          |  |
| 13128      | Fix Import Budget should not allow to import into parent account                                          |  |
| 13136      | Fix Consolidate Financial Report preview PnL with Budget format will prompt object reference              |  |
|            | error if there is an account number does not exist in one of the account books                            |  |
| 13139      | Fix cost of item will become zero after transfer Delivery Order to Invoice                                |  |
| 13140      | Fix empty Item Code lines did not capture manual key in cost for calculation                              |  |
| 13141      | Fix cannot change newly added Payment Method for Bank, Cash, Deposit Account                              |  |
| 13161      | Fix Invoice, Debit Note and Cash Sale not able to save if enabled Post Reallocate by Project and          |  |
| 49455      | the item did not assign with Item Group                                                                   |  |
| 13166      | Fix incorrect member balance point after year end                                                         |  |
| 13175      | Fix Item Package unit price will auto round if enable Auto Convert Sales Price or Purchase Price          |  |
|            | Based on Currency Rate                                                                                    |  |

Auto Count Sdn Bhd (751600-A) www.autocountsoft.com

B2-3A-01, Level 3A, Block B2, Meritus @ Oasis Corporate Park, No.2, Jalan PJU 1A/2, Ara Damansara, 47301 Petaling Jaya, Selangor Darul Ehsan. Tel: 603-3000 3000 Fax: 603-7621 0911

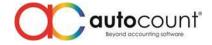

| 13176 | Fix typo error for option caption "AutoCount Convert Sales Price or Purchase Price Based on       |
|-------|---------------------------------------------------------------------------------------------------|
|       | Currency Rate"                                                                                    |
| 13197 | Fix Audit Trail did not show the edited UOM name if edit UOM level info                           |
| 13201 | Fix layout will run out of alignment if have UDF with Integer, Decimal, Date and System type      |
| 13208 | Fix Stock Location Listing preview report unable to show location code record with Chinese word   |
| 13215 | Fix Assembly will hit Attempt to Divide by Zero error if edit a serial number with 0 qty to X qty |
| 13219 | Fix Cash Flow Forecast prompt missing operand error when inquiry                                  |
| 13220 | Fix unable to inquiry POS document by filter project or department in Profit and Loss of document |
| 13228 | Fix Journal Entry Paste Whole Doc from Excel will prompt unknown SQL Exception                    |

## Enhancement:

| ID    | Description                                                                                                   |
|-------|----------------------------------------------------------------------------------------------------|
| 12435 | Add Show Instance Info Stock Balance tab for Stock UOM Conversion                                             |
| 12920 | Enhance View Flow to show Supplier DO No, Supplier Inv No or Supplier CN No for related documents in tooltips |
| 13053 | Enhance Consignment related entries to have Find Panel and Auto Filter Row function                           |
| 13167 | Add Rebuild Member Balance Point function at AutoCount Management Studio                                      |

Prepared by Jae Sen

Last Modified 15/06/2022